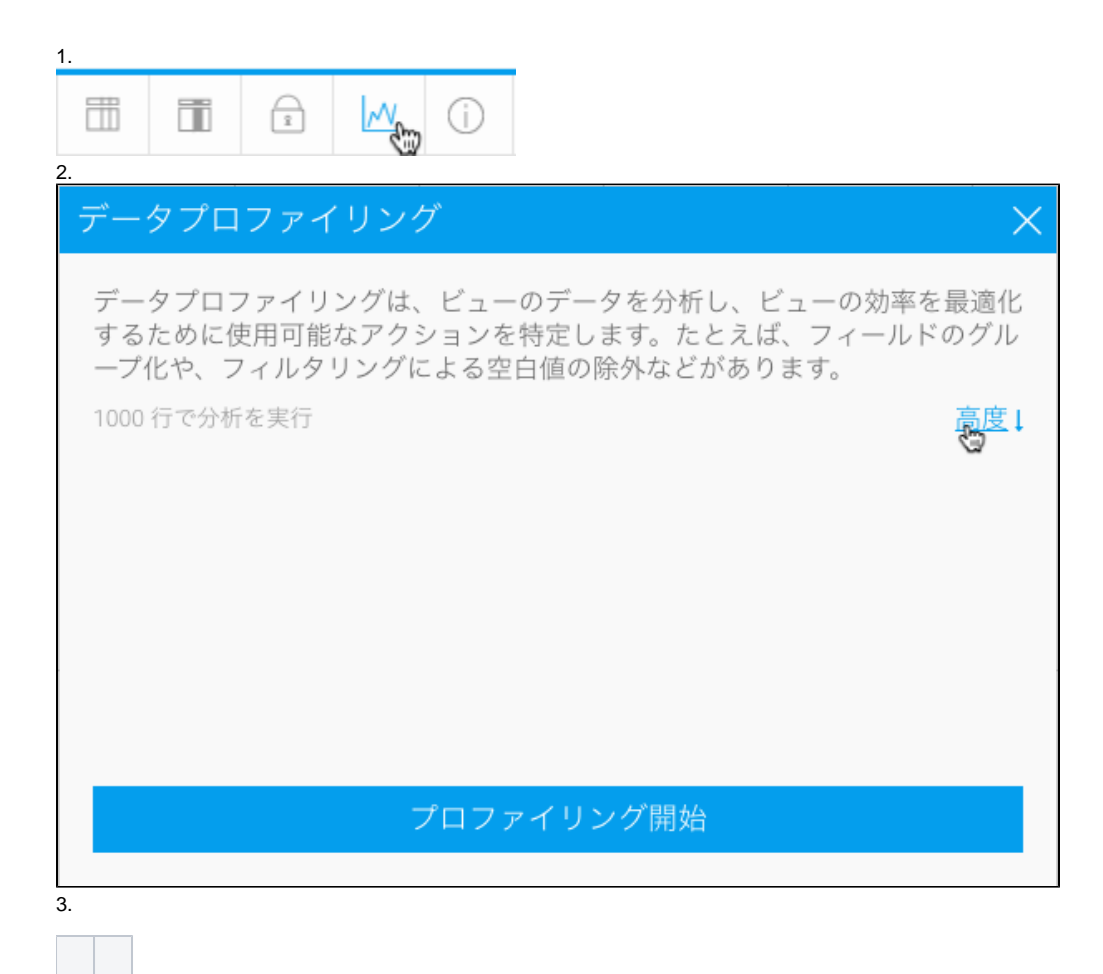

 $\circ$ 

 $\bullet$ 

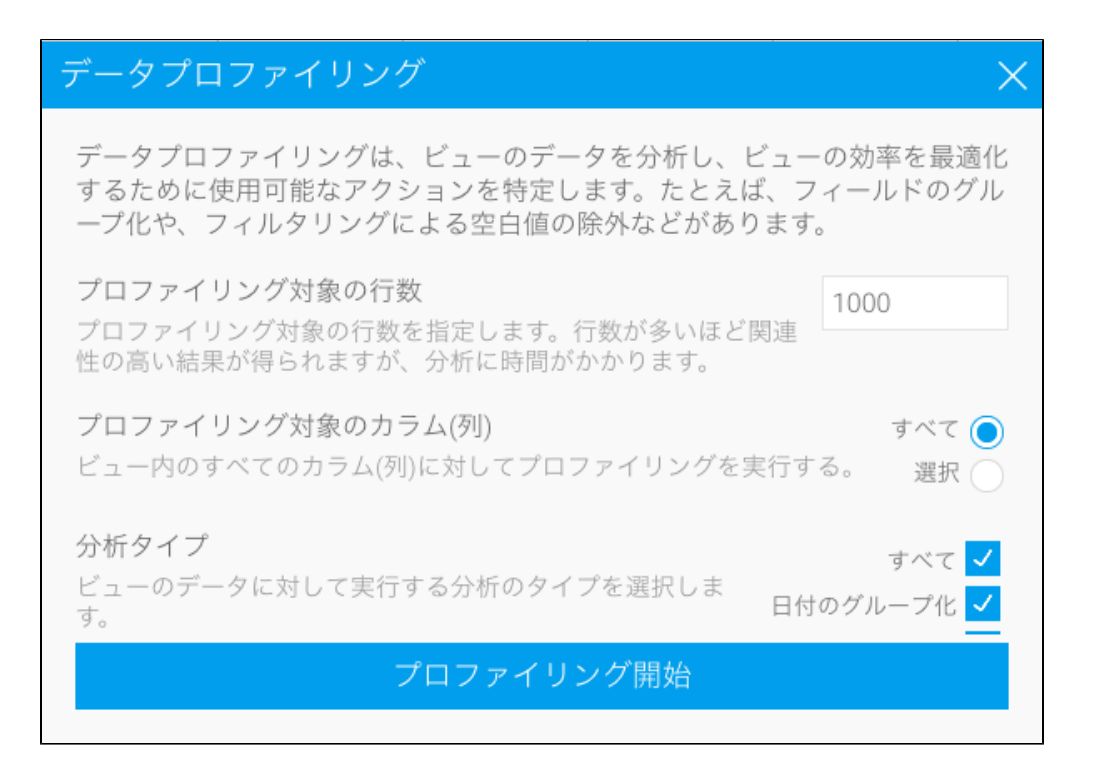

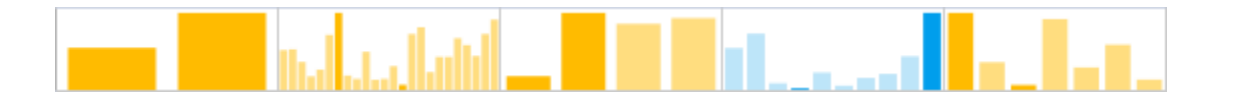

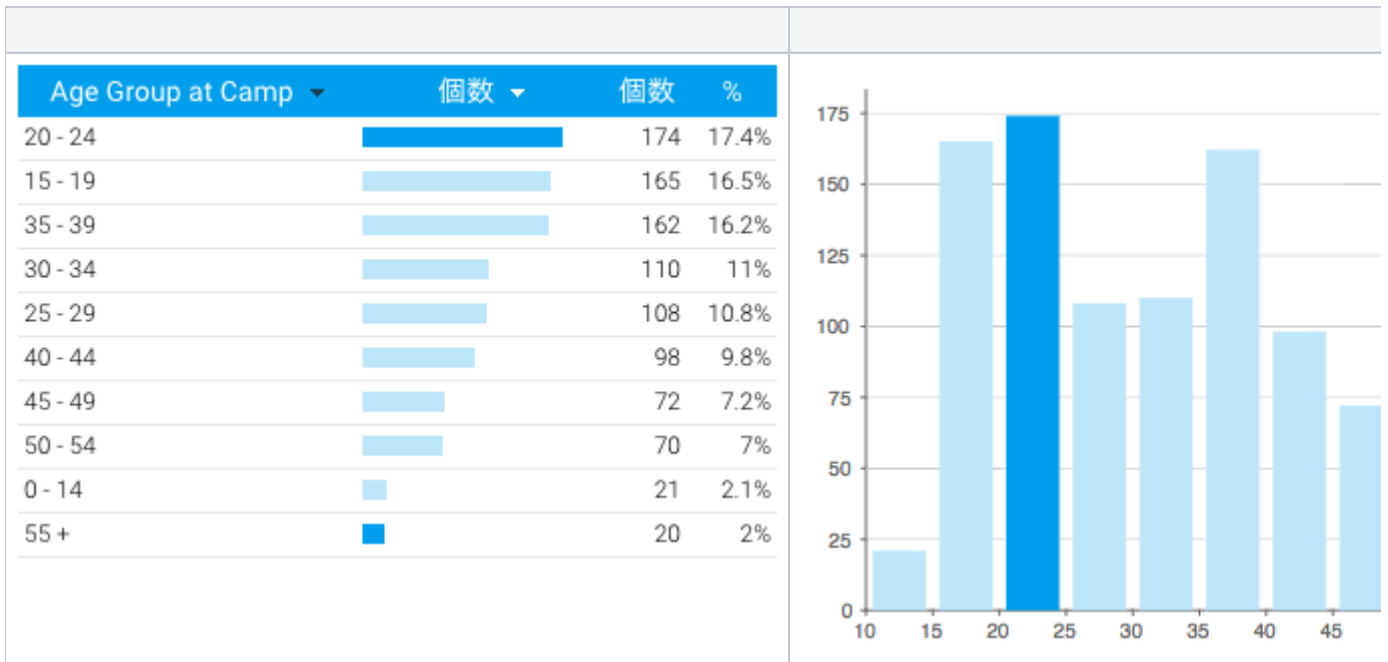

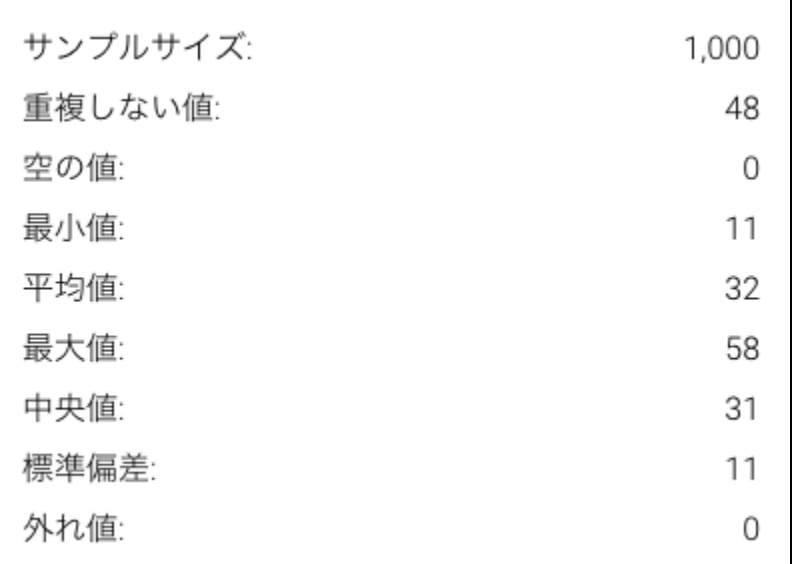

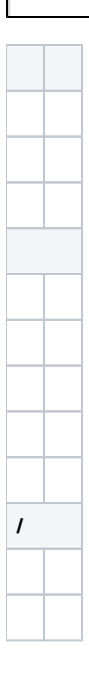

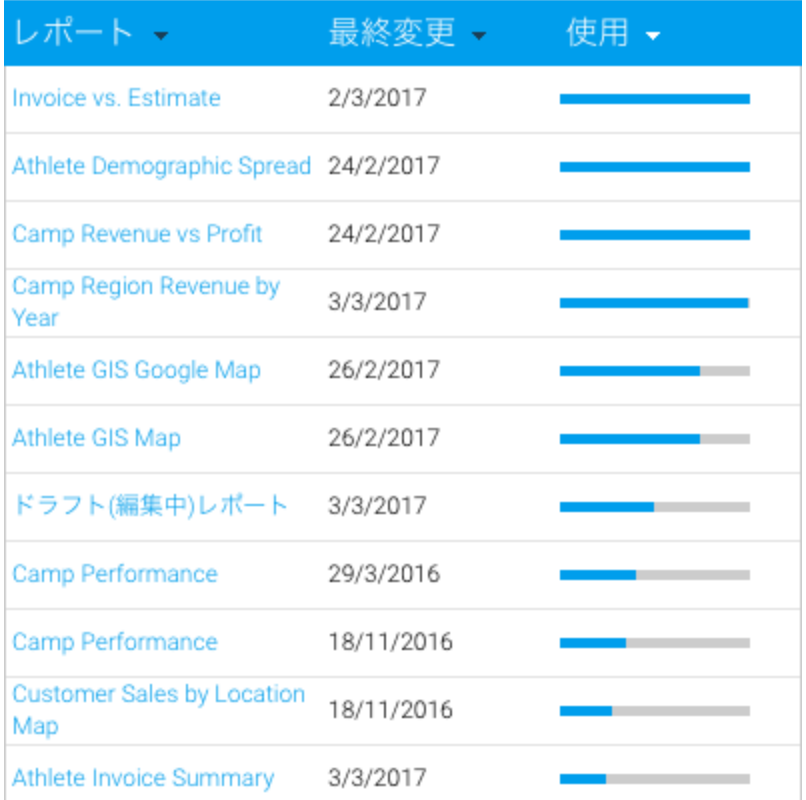

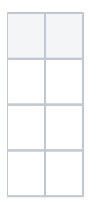

## Yellowfin

## 推奨アクション(2)

## Create Grouped Column

Create a new Grouped Value column based on this field.

## Create Reference Code

Format this field using the Reference Code formatter, and create a new Reference Type.

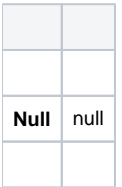

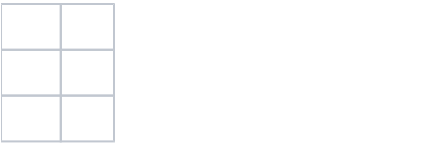